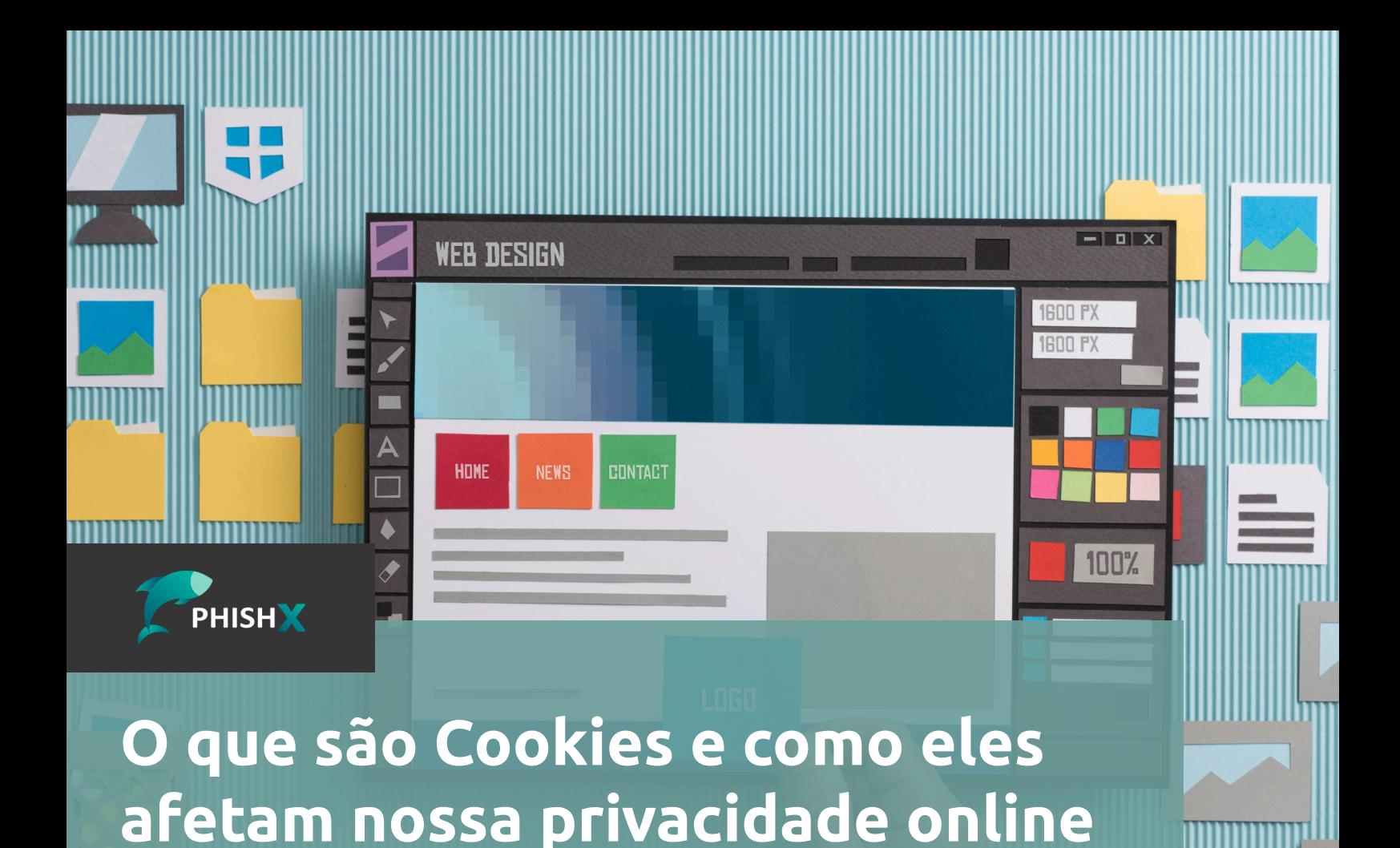

Cookies, no contexto da internet, são pequenos arquivos de texto que os sites colocam em nosso dispositivo (como computador, smartphone ou tablet) quando visitamos suas páginas. Esses arquivos contêm informações específicas sobre nossa atividade na web e são usados pelos sites para diferentes fins.

Os cookies podem ser temporários, que são excluídos assim que você fecha o navegador, ou persistentes, que permanecem em seu dispositivo por um período específico ou até que você os exclua manualmente.

#### **Tipos de Cookies**

**O que são Cookies?**

Existem vários tipos de cookies, cada um com uma finalidade diferente:

Cookies de Sessão: Estes cookies são temporários e são usados para rastrear sua atividade enquanto você está navegando em um site específico. Eles são excluídos assim que você fecha o navegador.

Cookies Persistentes: Os cookies persistentes permanecem no seu dispositivo por um período específico, mesmo após fechar o navegador. Eles são frequentemente usados para recolher informações, como login e preferências do usuário.

Cookies de Terceiros: Esses cookies são configurados por domínios diferentes do site que você está visitando. São comumente usados por anunciantes para rastrear sua atividade e exibir anúncios direcionados.

Cookies de Primeira Parte: Esses cookies são configurados pelo próprio site que você está visitando e são usados principalmente para melhorar a experiência do usuário.

Cookies de Análise: São utilizados para coletar informações sobre como os visitantes interagem com um site, como quais páginas são mais visitadas e quanto tempo as pessoas passam em cada página. Isso ajuda os proprietários de sites a entenderem melhor o desempenho de suas páginas.

# **Como os Cookies Afetam a Privacidade Online**

Embora os cookies sejam amplamente utilizados para

melhorar a experiência do usuário e tornar a navegação na web mais conveniente, eles também levantam preocupações significativas em relação à privacidade.

### **Rastreamento de Atividade**

Os cookies, especialmente os cookies de terceiros, são frequentemente usados por empresas de publicidade para rastrear sua atividade na web. Isso inclui os sites que você visita, as pesquisas que faz e até mesmo os produtos que você visualiza. Com base nesses dados, as empresas podem criar perfis de usuários e exibir anúncios altamente direcionados.

Imagine que você tenha pesquisado por um novo smartphone recentemente. Nos próximos dias, você pode notar anúncios de smartphones semelhantes aparecendo em todos os sites que visita. Isso acontece devido ao rastreamento de cookies, que permite que os anunciantes saibam de seus interesses e comportamento online.

## **Questões de Privacidade**

A questão da privacidade surge quando consideramos que muitos usuários não têm conhecimento sobre o que os cookies estão fazendo nos bastidores. Além disso, a maioria das pessoas não tem controle direto sobre quais cookies são armazenados em seus dispositivos. Isso levanta preocupações legítimas sobre a privacidade dos dados dos usuários.

Devido às crescentes preocupações com a privacidade, muitas jurisdições implementaram regulamentos para proteger os dados dos usuários online. Um exemplo notável é o Regulamento Geral de Proteção de Dados (GDPR) da União Europeia, que exige que os sites obtenham o consentimento explícito dos usuários antes de configurar cookies de rastreamento.

Além disso, muitos navegadores agora oferecem a opção de bloquear cookies de terceiros ou fornecer controle mais granular sobre quais cookies são aceitos. Essas medidas permitem que os usuários tenham mais controle sobre sua privacidade online.

## **Gerenciando Cookies e Privacidade Online**

Agora que discutimos os aspectos relacionados aos cookies e à privacidade online, é importante saber como gerenciar essa questão.

A maioria dos navegadores modernos oferecem opções para gerenciar cookies. Você pode escolher bloquear todos os cookies, bloquear apenas cookies de terceiros ou permitir todos os cookies. Verifique as configurações de privacidade do seu navegador e ajuste-as de acordo com suas preferências.

### **Use Extensões de Privacidade**

Existem várias extensões de navegador projetadas para aumentar a privacidade online. Algumas delas bloqueiam automaticamente cookies de rastreamento e outras tecnologias de monitoramento. Considere a instalação de uma extensão de privacidade que atenda às suas necessidades.

#### **Limpe seus Cookies Regularmente**

Você pode optar por limpar regularmente os cookies armazenados no seu dispositivo. Isso pode ser feito nas configurações do seu navegador. Lembre-se de que a exclusão de cookies pode afetar sua experiência em alguns sites, pois você pode ser desconectado automaticamente ou perder preferências salvas.

# **Esteja Ciente das Políticas de Privacidade**

phishx.io

Sempre leia as políticas de privacidade dos sites que você visita. Isso ajudará você a entender como seus dados estão sendo usados e se os cookies estão sendo usados para fins de rastreamento ou publicidade direcionada.

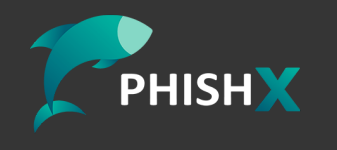

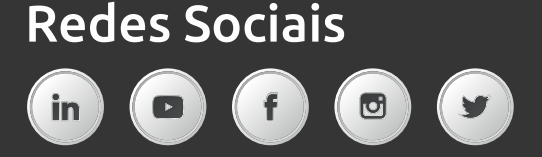